**LZP** 

## **SISTEMAS INTELIGENTES**

Prática 8 – Sistemas de Inferência Fuzzy (Implementação do Processo de Inferência)

Ivan Nunes da Silva

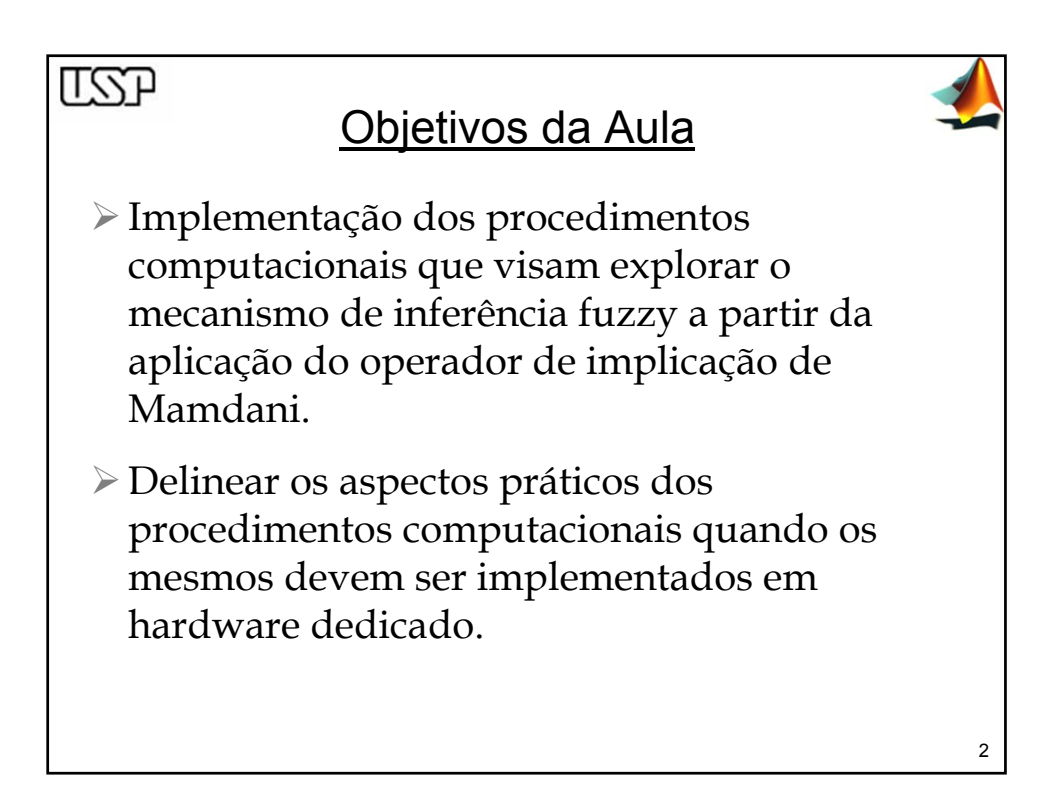

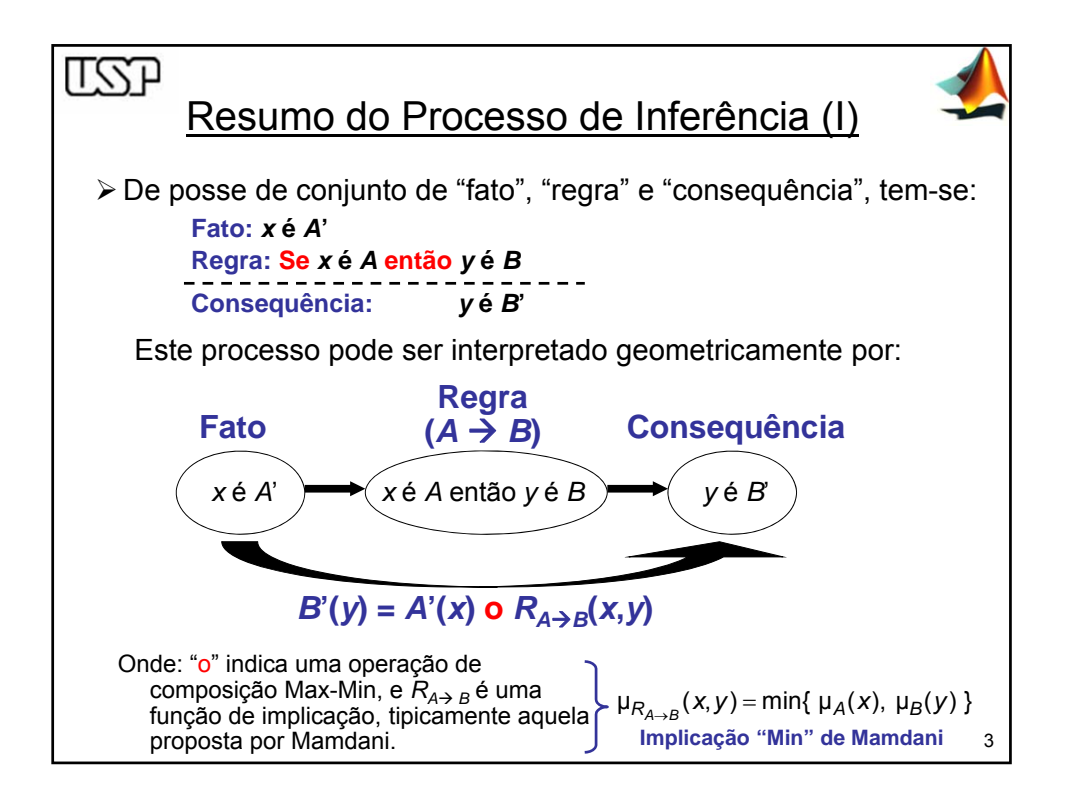

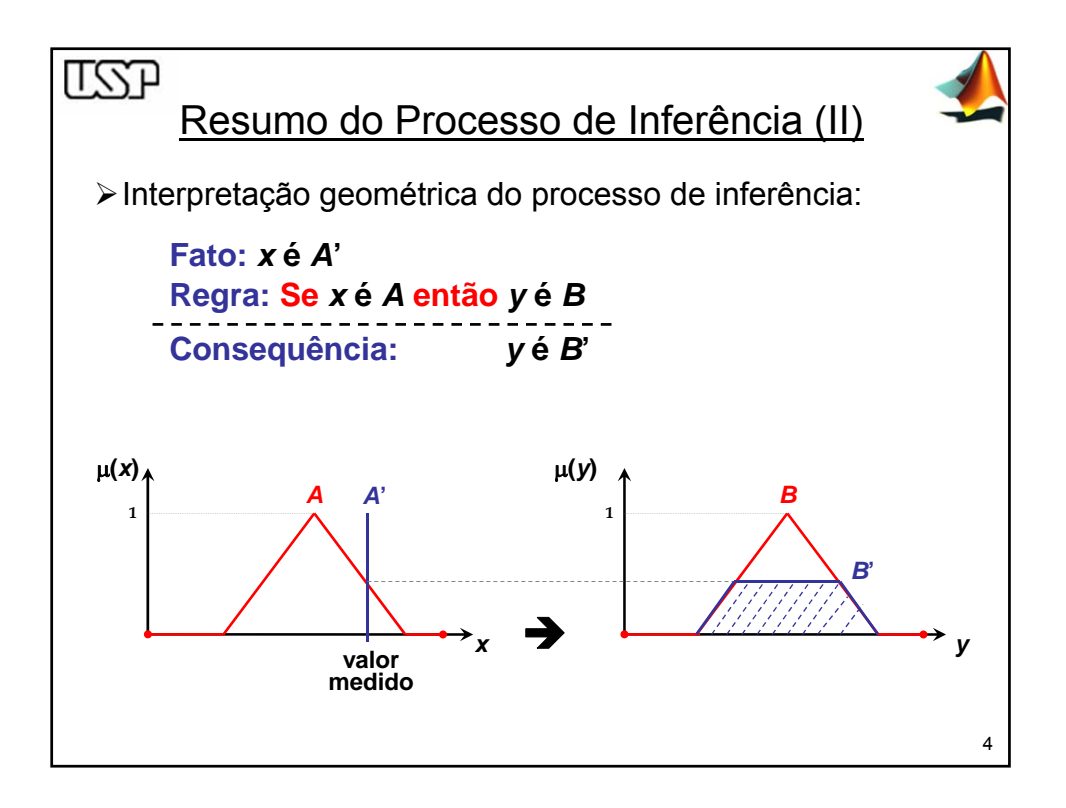

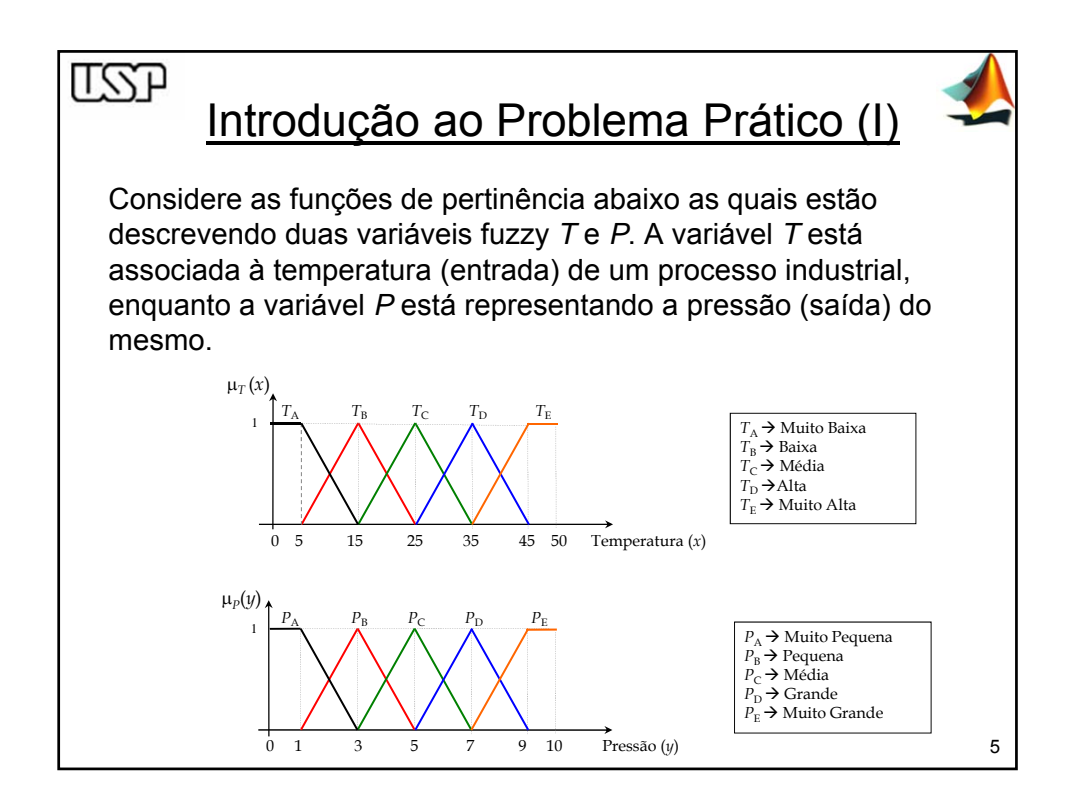

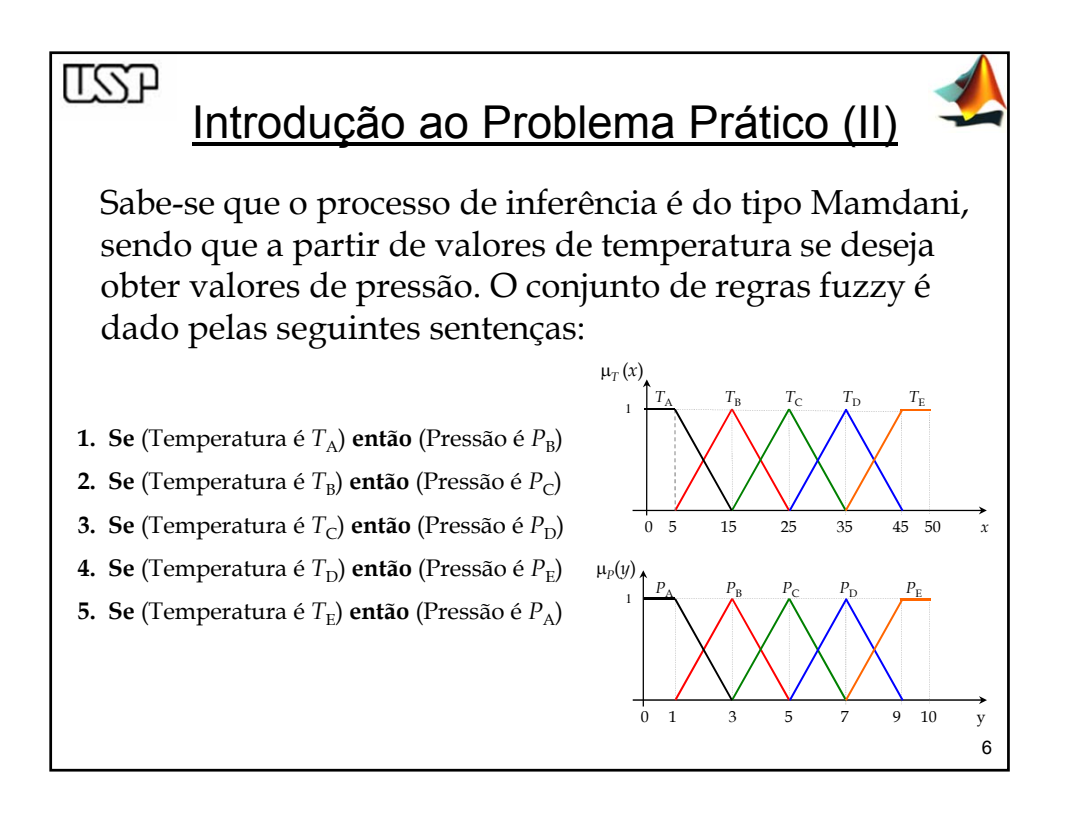

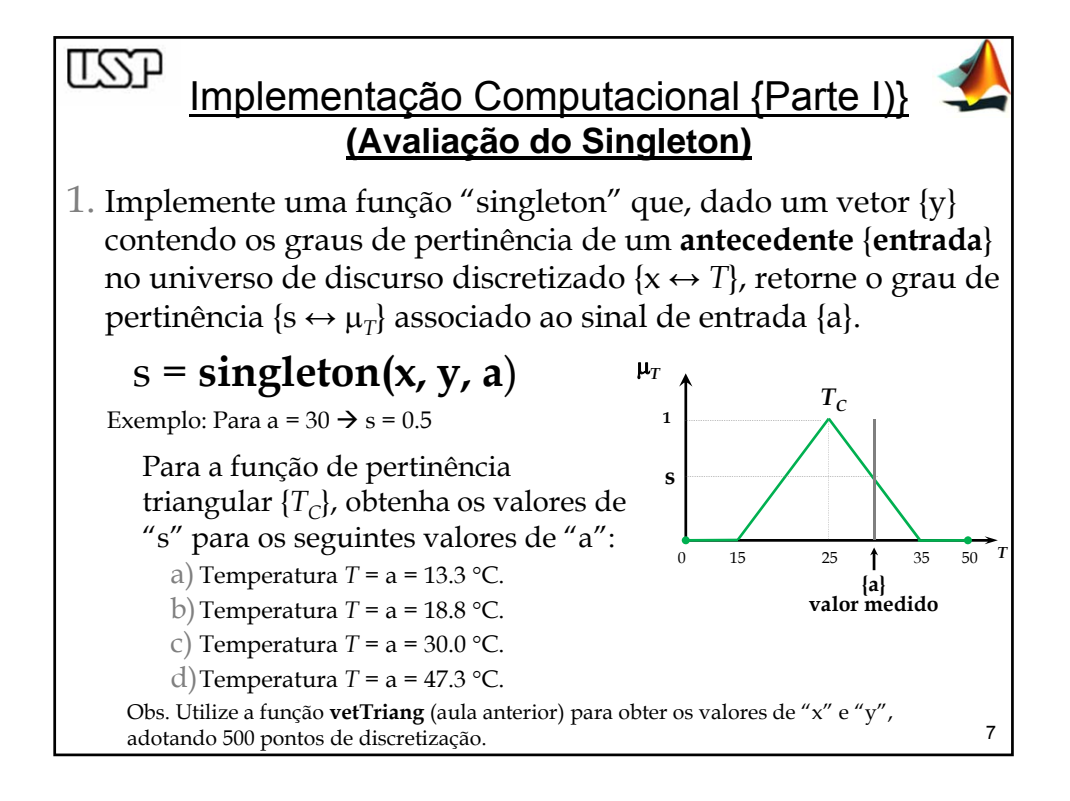

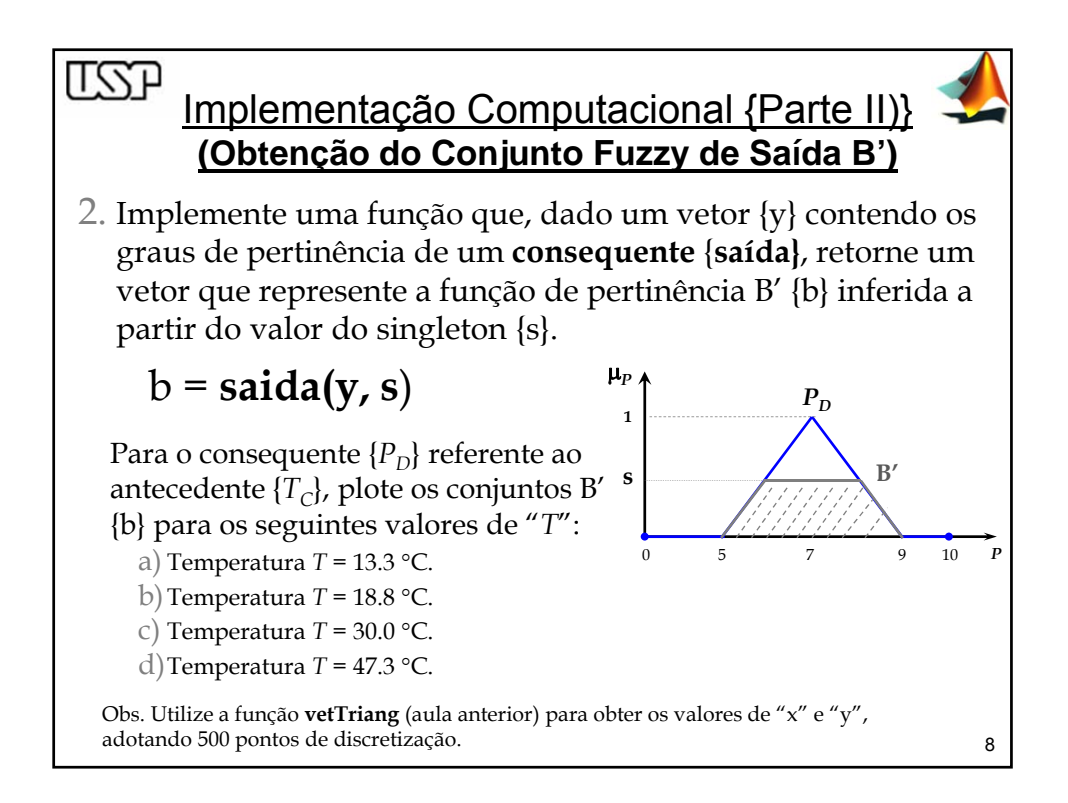

## ŒSP Implementação Computacional {Parte III)} **(Cálculo das Regiões Fuzzy)**

- 3. Determine e plote num mesmo gráfico, para cada um dos valores abaixo, as regiões fuzzy individuais de saída relativas à aplicação de cada regra fuzzy ativada (em relação ao slide 6).
	- a) Temperatura  $T = 13.3$  °C.
	- b) Temperatura  $T = 18.8$  °C.
	- c) Temperatura  $T = 30.0$  °C.
	- d) Temperatura  $T = 47.3$  °C.

## Observações:

Imprima todos os gráficos deste exercício em uma mesma tela gráfica.

9

- Utilizar 500 pontos de discretização para ambos os universos de discurso.
- Utilizar como regra de implicação o operador de Mamdani.

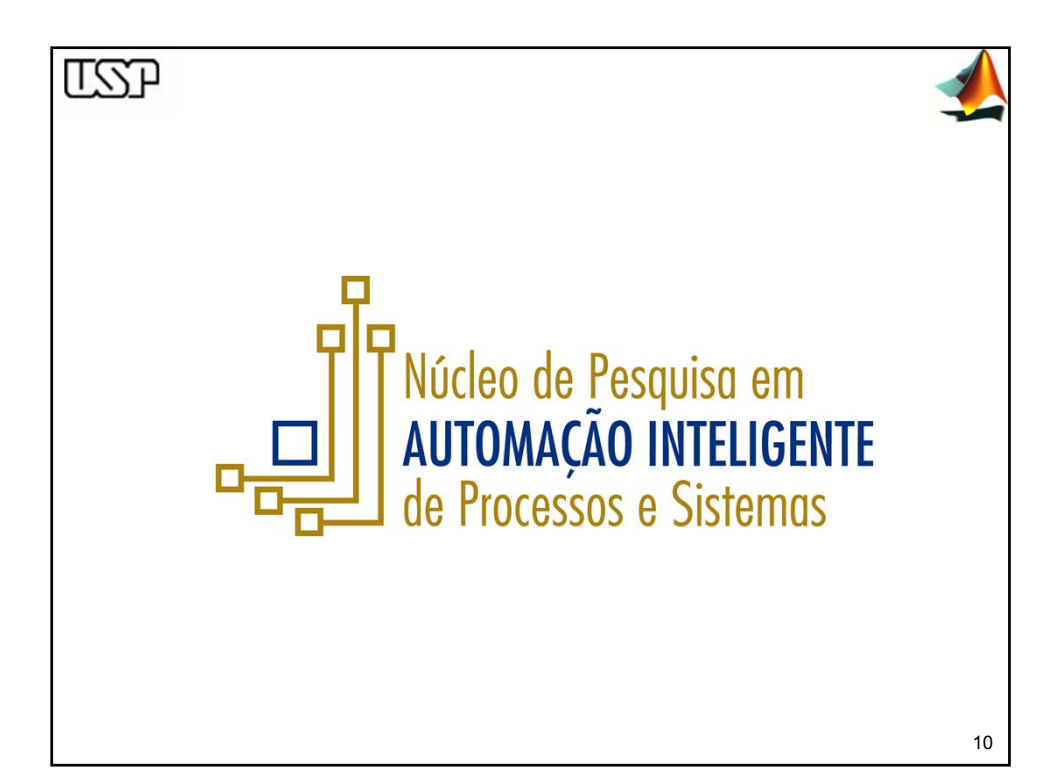